## МИНИСТЕРСТВО ОБРАЗОВАНИЯ И НАУКИ РОССИЙСКОЙ ФЕДЕРАЦИИ Федеральное государственное автономное учреждение высшего профессионального образования "Казанский (Приволжский) федеральный университет" Институт физики

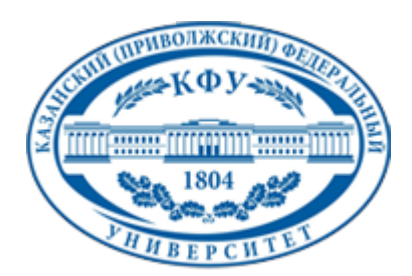

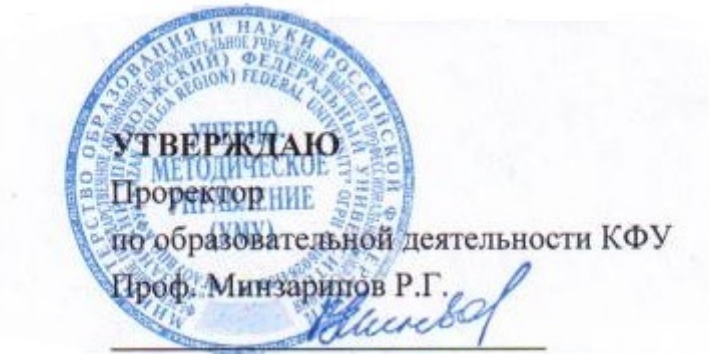

*подписано электронно-цифровой подписью*

### **Программа дисциплины**

Практикум по информатике Б2.ДВ.3

Направление подготовки: 090900.62 - Информационная безопасность Профиль подготовки: Информационная безопасность автоматизированных систем Квалификация выпускника: бакалавр Форма обучения: очное Язык обучения: русский **Автор(ы):** Петрова И.Р. **Рецензент(ы):** Шерстюков О.Н.

# **СОГЛАСОВАНО:**

Заведующий(ая) кафедрой: Шерстюков О. Н. Протокол заседания кафедры No \_\_\_ от "\_\_\_\_\_" \_\_\_\_\_\_\_\_\_\_\_\_ 201\_\_ г Учебно-методическая комиссия Института физики: Протокол заседания УМК No или пот "или на потокол за изменятия УМК No или от "или на на потокол на п

Регистрационный No 644314

Казань 2014

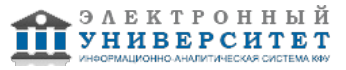

## **Содержание**

1. Цели освоения дисциплины

2. Место дисциплины в структуре основной образовательной программы

3. Компетенции обучающегося, формируемые в результате освоения дисциплины /модуля

4. Структура и содержание дисциплины/ модуля

5. Образовательные технологии, включая интерактивные формы обучения

6. Оценочные средства для текущего контроля успеваемости, промежуточной аттестации по итогам освоения дисциплины и учебно-методическое обеспечение самостоятельной работы студентов

7. Литература

8. Интернет-ресурсы

9. Материально-техническое обеспечение дисциплины/модуля согласно утвержденному учебному плану

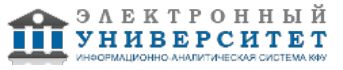

Программу дисциплины разработал(а)(и) доцент, к.н. Петрова И.Р. Кафедра радиофизики Отделение радиофизики и информационных систем , Inna.Petrova@kpfu.ru

### **1. Цели освоения дисциплины**

Целями освоения дисциплины " Практикум по информатике (Б2, ДВ.3)" являются формирование алгоритмического мышления у студентов, обучение основным конструкциям языков программирования, развитие практических навыков решения задач различной сложности с использованием языка программирования Паскаль.

#### **2. Место дисциплины в структуре основной образовательной программы высшего профессионального образования**

Данная учебная дисциплина включена в раздел " Б2.ДВ.3 Общепрофессиональный" основной образовательной программы 090900.62 Информационная безопасность и относится к дисциплинам по выбору. Осваивается на 1 курсе, 1 семестр.

Знания, приобретенные в результате освоения общеобразовательного цикла "Информатика (практика)" (Б2, ДВ.3) способствуют усвоению принципов работы с системами программирования. Навыки владения языком Паскаль облегчают изучение профессиональных языков программирования.

#### **3. Компетенции обучающегося, формируемые в результате освоения дисциплины /модуля**

В результате освоения дисциплины формируются следующие компетенции:

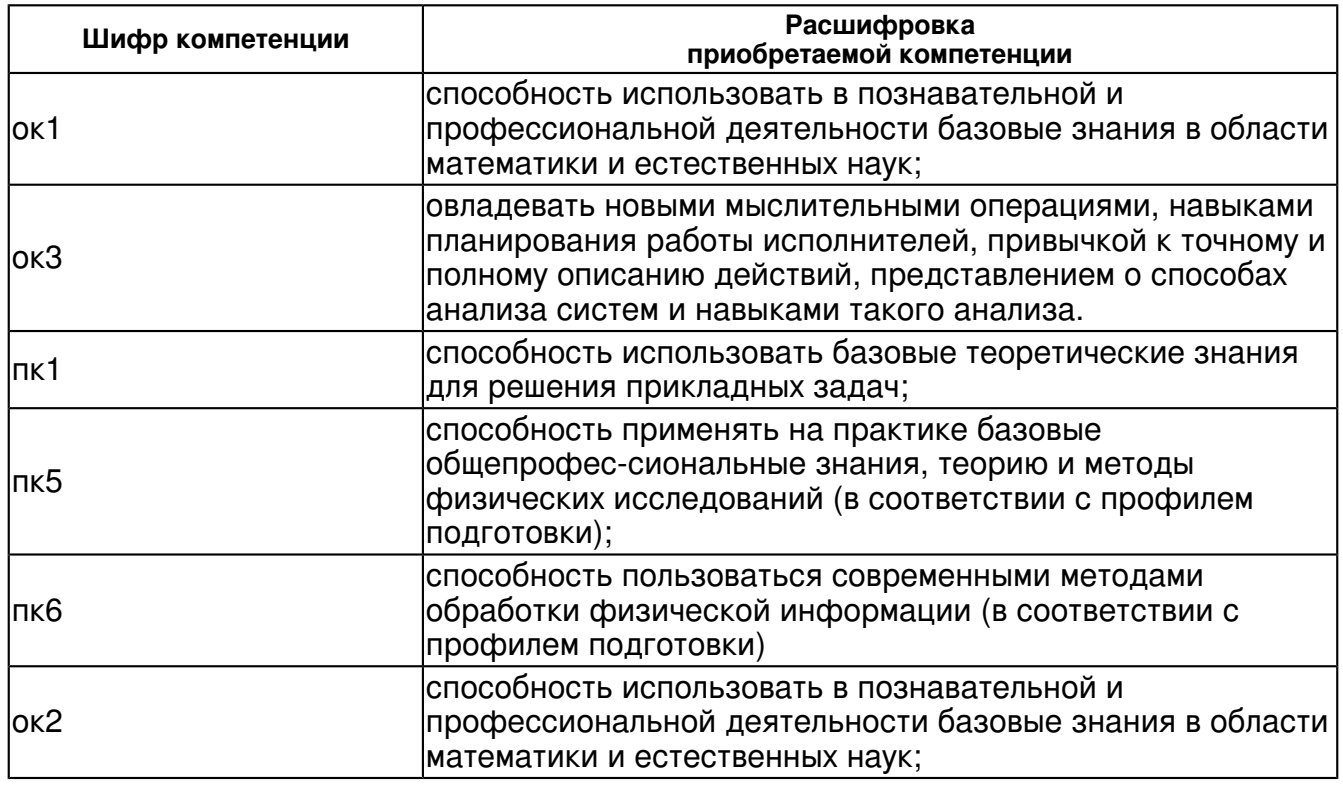

### В результате освоения дисциплины студент:

1. должен знать:

 теоретические основы архитектуры и программного обеспечения компьютерных систем; знать принципы работы с системами программирования;

принципы построения и использования математических моделей;

численные методы для решения поставленных задач;

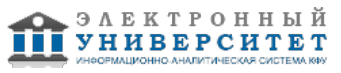

принципы построения и записи алгоритмов поставленных задач.

2. должен уметь:

работать с системами программирования: создавать, отлаживать и исполнять программы;

- анализировать полученные результаты;

- выявлять и локализовать ошибки в программе.

3. должен владеть:

способами записи алгоритмов программ;

- навыками работы с учебной и методической литературой.

4. должен демонстрировать способность и готовность:

Разрабатывать алгоритмы поставленных задач, писать и отлаживать программы

### **4. Структура и содержание дисциплины/ модуля**

Общая трудоемкость дисциплины составляет 3 зачетных(ые) единиц(ы) 72 часа(ов).

Форма промежуточного контроля дисциплины экзамен в 1 семестре.

Суммарно по дисциплине можно получить 100 баллов, из них текущая работа оценивается в 50 баллов, итоговая форма контроля - в 50 баллов. Минимальное количество для допуска к зачету 28 баллов.

86 баллов и более - "отлично" (отл.);

71-85 баллов - "хорошо" (хор.);

55-70 баллов - "удовлетворительно" (удов.);

54 балла и менее - "неудовлетворительно" (неуд.).

### **4.1 Структура и содержание аудиторной работы по дисциплине/ модулю Тематический план дисциплины/модуля**

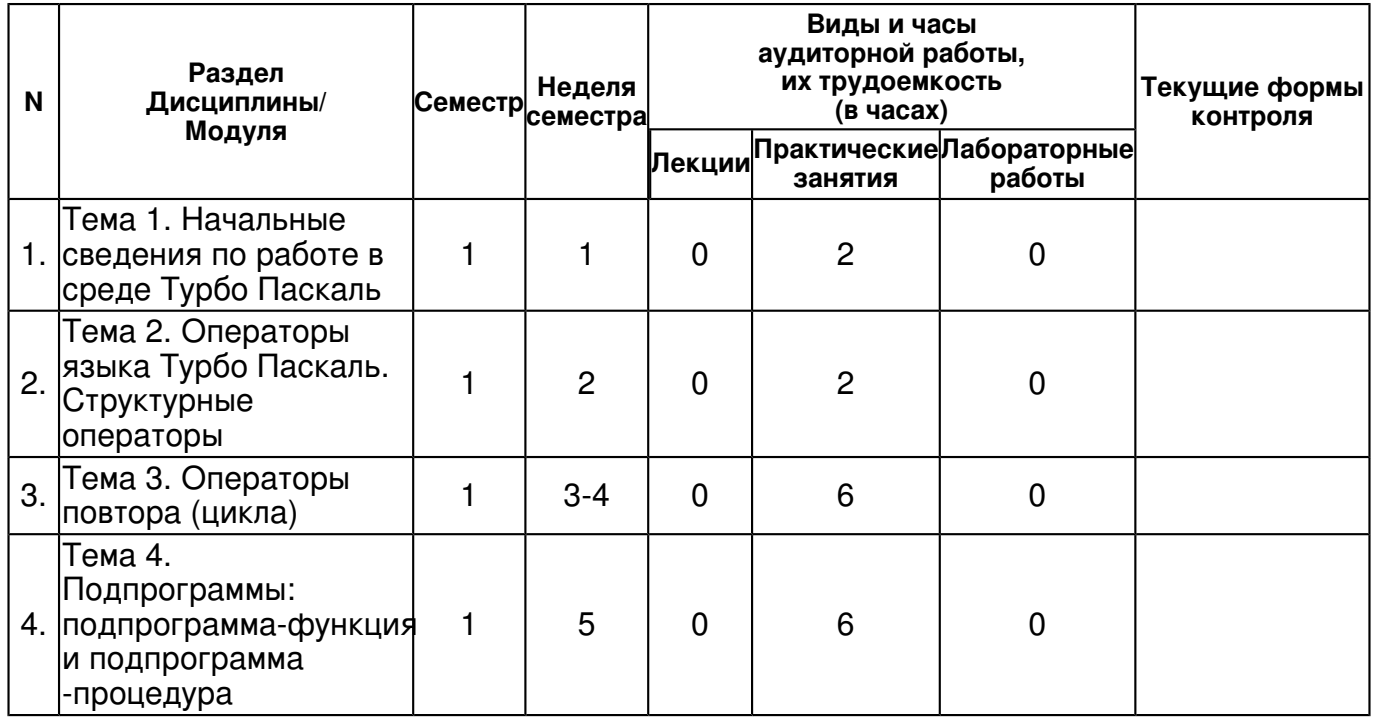

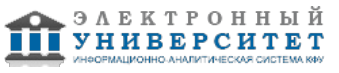

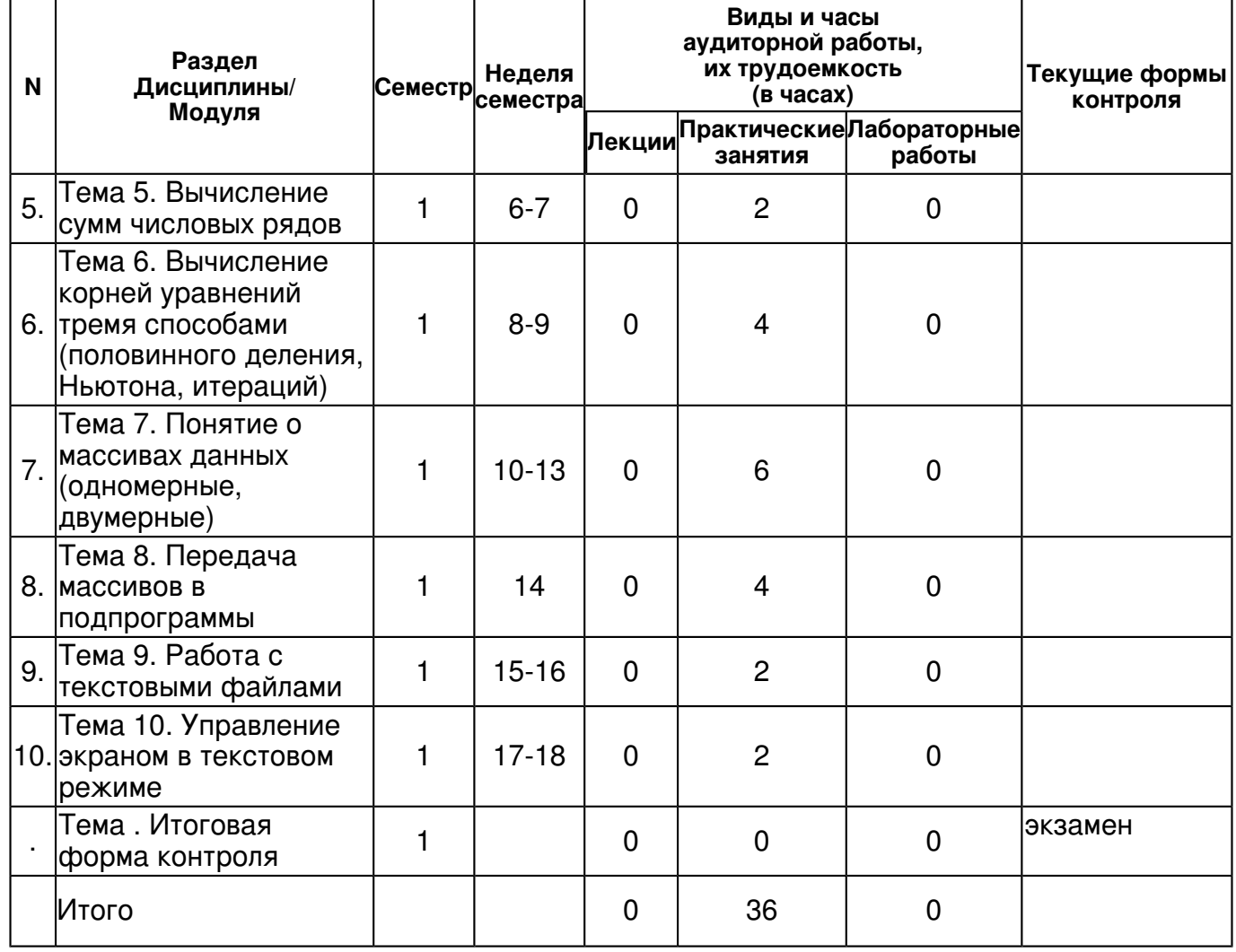

# **4.2 Содержание дисциплины**

## **Тема 1. Начальные сведения по работе в среде Турбо Паскаль**

## *практическое занятие (2 часа(ов)):*

Начальные сведения по работе в среде Турбо Паскаль: создание, компиляция, отладка, запуск программ и просмотр результатов

# **Тема 2. Операторы языка Турбо Паскаль. Структурные операторы**

### *практическое занятие (2 часа(ов)):*

Операторы языка Турбо Паскаль. Структурные операторы: составной оператор, условный оператор, оператор множественного выбора

## **Тема 3. Операторы повтора (цикла)**

## *практическое занятие (6 часа(ов)):*

Операторы повтора (цикла): цикл с предусловием (while), цикл с постусловием (repeat) и цикл с параметром (for).

## **Тема 4. Подпрограммы: подпрограмма-функция и подпрограмма -процедура**  *практическое занятие (6 часа(ов)):*

Подпрограммы: подпрограмма-функция и подпрограмма -процедура. Создание, параметры, вызов подпрограмм. Использование входных и выходных параметров. Передача массивов в качестве параметров.

## **Тема 5. Вычисление сумм числовых рядов**

## *практическое занятие (2 часа(ов)):*

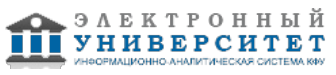

Вычисление сумм числовых рядов Алгоритм табулирования: 1. до цикла задается начальное значение управляющей переменной, условием выхода из цикла служит достижение управляющей переменной конечного значения; 2. в теле цикла на каждом шаге вычисляется очередное значение функции, зависящее от управляющей переменной, затем формируется строка таблицы; 3. в конце шага цикла значение управляющей переменной (обозначим ее x) изменяется оператором вида x:=x+d;, где d -- заданный шаг по управляющей переменной. Алгоритм организации счетчика: 1. в разделе var описать переменную целочисленного типа, с помощью которой будет вестись подсчет; 2. до цикла присвоить ей начальное значение 0; 3. в теле цикла, если очередной элемент данных отвечает условию подсчета, увеличить эту переменную на 1 оператором вида k:=k+1;. Алгоритмы накопления суммы и произведения: 1. для подсчета каждой суммы или произведения описать по одной переменной того же типа, что суммируемые или перемножаемые данные; 2. до цикла переменной-сумме присвоить начальное значение 0, а произведению -- значение 1; 3. в теле цикла, если очередной элемент данных t отвечает условию суммирования или перемножения, сумма накапливается оператором вида s:=s+t;, а произведение -- оператором вида p:=p\*t;

### **Тема 6. Вычисление корней уравнений тремя способами (половинного деления, Ньютона, итераций)**

## *практическое занятие (4 часа(ов)):*

Вычисление корней уравнений тремя способами (половинного деления, Ньютона, итераций) -изучение методов - составление блок-схемы - написание программы - отладка программы запуск программы и просмотр результатов - разработка и выполнение теста для проверки правильности работы программы

## **Тема 7. Понятие о массивах данных (одномерные, двумерные)**

## *практическое занятие (6 часа(ов)):*

Понятие о массивах данных (одномерные, двумерные) - объявление одномерного массива ввод и вывод одномерного массива - объявление двумерного массива - ввод и вывод двумерного массива

## **Тема 8. Передача массивов в подпрограммы**

## *практическое занятие (4 часа(ов)):*

Передача массивов в подпрограммы Параметры подпрограмм: Параметры-значения (или передача параметров по значению). Параметры-переменные (или передача параметров по ссылке). Параметры-константы

## **Тема 9. Работа с текстовыми файлами**

## *практическое занятие (2 часа(ов)):*

Работа с текстовыми файлами текстовые файлы (text); типизированные (file of <тип> ); бестиповые (file). Создание файла Assign(  $\sim$  <имя файловой переменной> , симя файла> ) Режим чтения Reset( <имя файловой переменной> ) Конец файла ЕOF( <имя файловой переменной> ) Режим записи Rewrite( <имя файловой переменной> ) Закрытие<br>файла Close( <имя файловой переменной> ) Удаление файла Erase( <имя файловой файла Close( <имя файловой переменной> ) Удаление файла Erase( <имя файловой переменной> Изменение имени файла Rеnаmе( <имя файловой переменной> , ? <новое имя

### **Темя** да? Управление экраном в текстовом режиме

*практическое занятие (2 часа(ов)):*

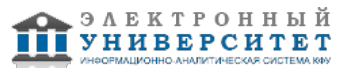

Управление экраном в текстовом режиме Модуль CRT. Стандартные процедуры и функции LowVideo; - устанавливает режим минимальной яркости свечения выводимых на экран символов; NormVideo; - устанавливает режим нормальной яркости свечения выводимых на экран символов; HighVideo; - устанавливает режим наибольшей яркости свечения выводимых на экран символов; TextBackGround(Color: byte); - устанавливает цвет фона, т.е. цвет области, которая окружает отображаемый на экране символ. При этом Color - выражение целого типа, принимающее значение из диапазона от 0 до 7. В качестве Color может быть задано имя константы. Значение Color для одноцветных дисплеев равно 0 или 7. TextColor(Color: byte); устанавливает цвет выводимых на экран символов. Здесь Color - выражение целого типа из диапазона от 0 до 15. Window(X1, Y1, X2, Y2: byte); - определяет на экране текстовое окно. Окно - это ограниченная область экрана, выполняющая те же функции, что и полный экран. После определения окна все координаты задаются относительно этого активного окна, а не полного экрана. При определении окна координаты X1, Y1 соответствуют верхнему левому углу, а X2, Y2 - нижнему правому углу окна. Левый верхний угол текущего окна имеет относительную координату (1, 1), а минимальный размер окна может включать в себя один столбец и одну строку. ClrScr; - очищает активное окно и устанавливает курсор в верхний левый угол. ClrEOL; - очищает строку активного окна от текущей позиции курсора до конца строки без изменения позиции курсора. GoToXY(X, Y: byte); - перемещает курсор в позицию с координатами X, Y в рамках активного окна. WhereX: integer; - возвращает Х-координату текущей позиции курсора. WhereY: integer; - возвращает Y-координату текущей позиции курсора. DelLine; - удаляет строку, на которой находится курсор, и смещает на позицию вверх все строки, расположенные ниже. В нижнюю часть активного окна добавляется новая строка. InsLine; - в рамках текущего окна вставляет пустую строку, начиная с позиции, где находится курсор. AssignCrt(var F: text); - используется для задания текстового файла F, связываемого с дисплеем, для последующего его быстрого ввода-вывода.

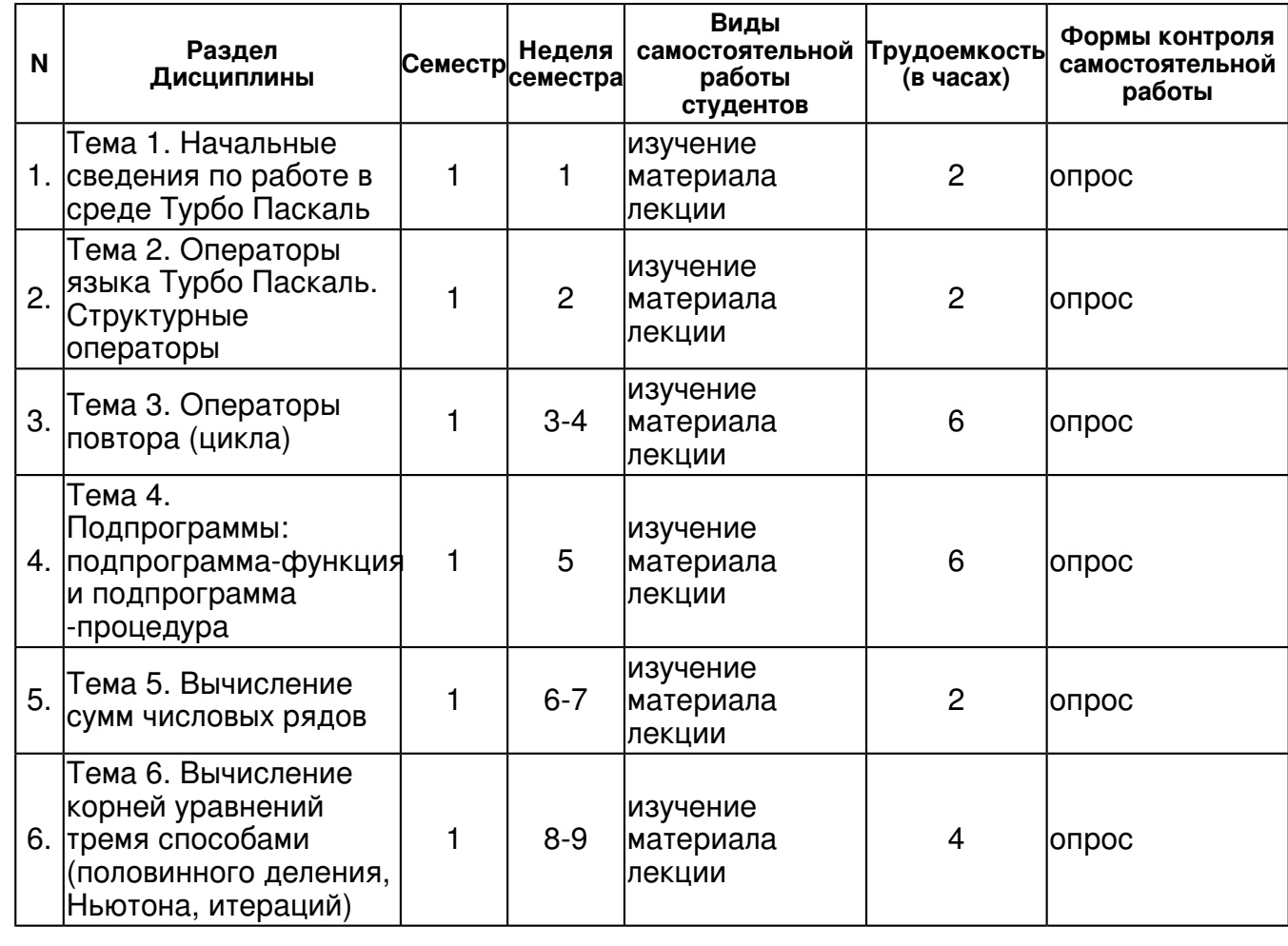

## **4.3 Структура и содержание самостоятельной работы дисциплины (модуля)**

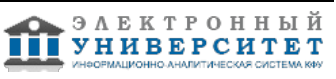

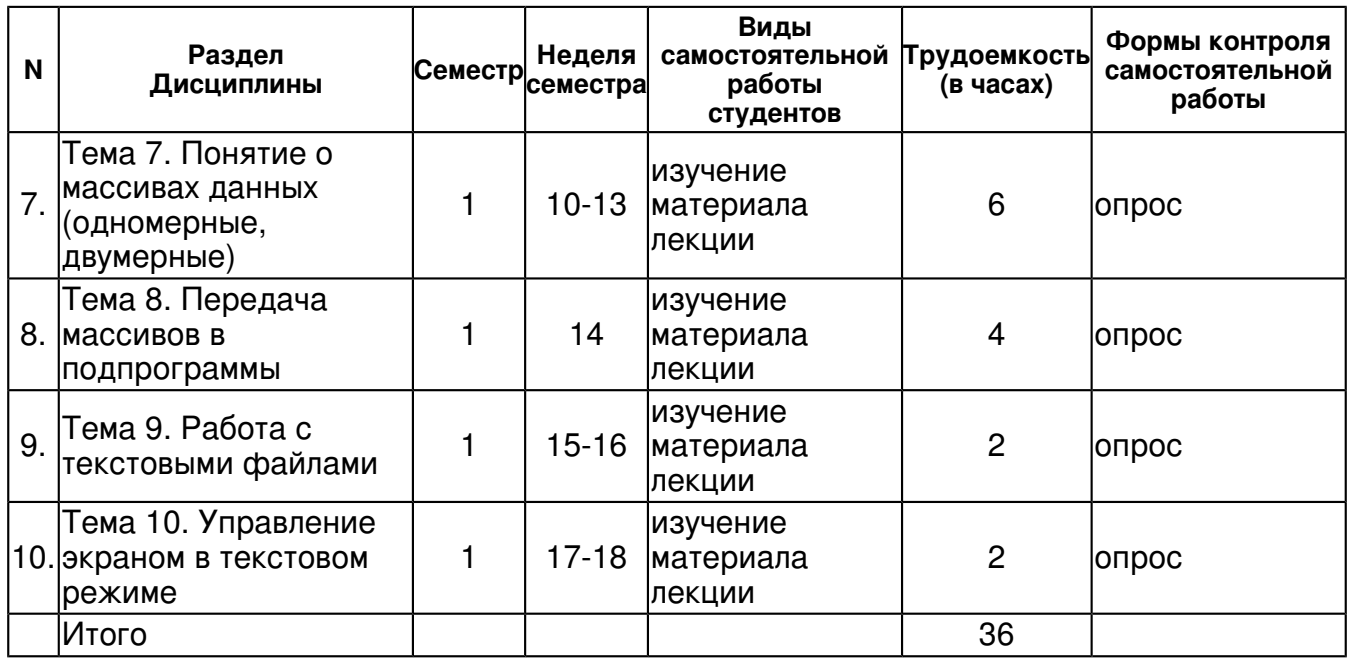

### **5. Образовательные технологии, включая интерактивные формы обучения**

Используются следующие формы учебной работы: лекции, самостоятельная работа студента (выполнение индивидуальных домашних заданий), практические занятия, консультации.

#### **6. Оценочные средства для текущего контроля успеваемости, промежуточной аттестации по итогам освоения дисциплины и учебно-методическое обеспечение самостоятельной работы студентов**

### **Тема 1. Начальные сведения по работе в среде Турбо Паскаль**

опрос, примерные вопросы:

Как создать файл программы? Как сохранить файл программы? Как открыть существующий файл программы? Как откомпилировать программу? Как посмотреть ошибки? Как отладить программу? Как запустить программу? Как посмотреть результат?

### **Тема 2. Операторы языка Турбо Паскаль. Структурные операторы**

опрос, примерные вопросы:

Что такое составной оператор? Когда используется составной оператор? Каковы общие синтаксические правила записи составного оператора? Что такое условный оператор? Когда используется условный оператор? Каковы общие синтаксические правила записи условного оператора? Что такое оператор множественного выбора? Когда используется оператор множественного выбора? Каковы общие синтаксические правила записи оператора множественного выбора?

### **Тема 3. Операторы повтора (цикла)**

опрос, примерные вопросы:

Что такое цикл с предусловием? Когда используется цикл с предусловием? Каковы общие синтаксические правила записи цикл с предусловием? Что такое цикл с постусловием? Когда используется цикл с постусловием? Каковы общие синтаксические правила записи цикл с постусловием? Что такое цикл с параметром? Когда используется цикл с параметром? Каковы общие синтаксические правила записи цикл с параметром?

### **Тема 4. Подпрограммы: подпрограмма-функция и подпрограмма -процедура**

опрос, примерные вопросы:

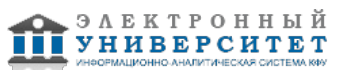

Что такое подпрограмма-функция? Когда используется подпрограмма-функция? Каковы общие синтаксические правила записи подпрограммы-функции? Как передаются данные в подпрограмму- функцию? Как вызвать подпрограмму-функцию? Как использовать входные и выходные параметры подпрограммы-функции? Как передаются массивы в подпрограмму-функцию? Что такое подпрограмма- процедура? Когда используется подпрограмма- процедура? Каковы общие синтаксические правила записи подпрограммыпроцедуры? Как передаются данные в подпрограмму- процедуру? Как вызвать подпрограммупроцедуру? Как использовать входные и выходные параметры подпрограммы- процедуры? Как передаются массивы в подпрограмму- процедуру?

#### **Тема 5. Вычисление сумм числовых рядов**

опрос, примерные вопросы:

Что такое числовой ряд? Что такое общий член числового ряда? Как выделить общий член числового ряда? Как организовать счетчик? Как накапливать сумму числового ряда? Как накапливать произведение числового ряда?

### **Тема 6. Вычисление корней уравнений тремя способами (половинного деления, Ньютона, итераций)**

опрос, примерные вопросы:

На чем основан метод половинного деления? Каковы основные особенности метода половинного деления? Каковы ограничения метода половинного деления? Каков алгоритм метода половинного деления? На чем основан метод Ньютона? Каковы основные особенности метода Ньютона? Каковы ограничения метода Ньютона? Каков алгоритм метода Ньютона? На чем основан метод итераций? Каковы основные особенности метода итераций? Каковы ограничения метода итераций? Каков алгоритм метода итераций?

### **Тема 7. Понятие о массивах данных (одномерные, двумерные)**

опрос, примерные вопросы:

Что такое одномерный массив? Для чего используются одномерные массивы? Как объявить одномерный массив? Как ввести значения в одномерный массив? Как вывести данные из одномерного массива? Что такое двумерный массив? Для чего используются двумерные массивы? Как объявить двумерный массив? Как ввести значения в двумерный массив? Как вывести данные из двумерного массива?

### **Тема 8. Передача массивов в подпрограммы**

опрос, примерные вопросы:

Каковы основные особенности использования массивов в качестве параметров подпрограмм? Как передавать параметры по значению? Как передавать параметры по ссылке? Как передавать параметры-константы?

### **Тема 9. Работа с текстовыми файлами**

опрос, примерные вопросы:

Что такое текстовый файл? Каковы особенности использования текстовых файлов? Каковы основные правила использования текстовых файлов? Как открыть текстовый файл в программе? Как прочитать данные из текстового файла? Как записать данные в текстовый файл? Как изменить данные в текстовом файле? Что такое типизированный файл? Каковы особенности использования типизированных файлов? Каковы основные правила использования типизированных файлов? Как открыть типизированный файл в программе? Как прочитать данные из типизированного файла? Как записать данные в типизированный файл? Как изменить данные в типизированном файле? Каковы особенности использования нетипизированных файлов? Каковы основные правила использования нетипизированных файлов? Как открыть нетипизированный файл в программе? Как прочитать данные из нетипизированного файла? Как записать данные в нетипизированный файл? Как изменить данные в нетипизированном файле?

### **Тема 10. Управление экраном в текстовом режиме**

опрос, примерные вопросы:

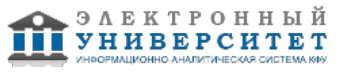

Что делает LowVideo? Что делает NormVideo? Что делает HighVideo? Что делает TextBackGround(Color: byte)? Что делает TextColor(Color: byte)? Что делает Window(X1, Y1, X2, Y2: byte)? Что делает ClrScr? Что делает ClrEOL? Что делает GoToXY(X, Y: byte)? Что делает WhereX? Что делает WhereY? Что делает DelLine? Что делает InsLine? Что делает AssignCrt(var F: text)?

## **Тема . Итоговая форма контроля**

Примерные вопросы к экзамену:

Задачи по теме циклы

Вариант 1

Задание 1 (использовать цикл while)

Написать программу для вычисления факториала заданного целого числа N. N вводить с клавиатуры.

Факториал вычисляется по формуле N! = 1\*2\*3?\*N.

Задание 2 (использовать цикл repeat)

Написать программу вычисления суммы последовательности только положительных чисел, вводимых с клавиатуры, до первого введенного нуля. Должен многократно выполняться оператор ввода.

Задание 3 (использовать цикл for)

Написать программу, которая выводит на экран таблицу умножения на пять.

Вариант 2

Задание 1 (использовать цикл while)

Написать программу вычисления чисел Фибоначчи до некоторого заданного числа N. N вводить с клавиатуры.

Числа Фибоначчи вычисляются с помощью следующих соотношений:

F0=0; F1=1; Fi=Fi-1 + Fi-2 для i>1

Задание 2 (использовать цикл repeat)

Написать программу вычисления суммы последовательности только отрицательных чисел, вводимых с клавиатуры, до первого введенного нуля. Должен многократно выполняться оператор ввода.

Задание 3 (использовать цикл for)

Написать программу, которая выводит на экран таблицу степеней (от 0 до 10) числа два.

Вариант 3

Задание 1 (использовать цикл while)

Написать программу вычисления квадратов чисел от 1 до N. N вводить с клавиатуры.

Задание 2 (использовать цикл repeat)

Написать программу вычисления произведения последовательности чисел, отличных от нуля, вводимых с клавиатуры, до первого введенного отрицательного числа. Должен многократно выполняться оператор ввода.

Задание 3 (использовать цикл for)

Написать программу, которая выводит на экран таблицу факториалов чисел от 1 до 10

Вариант 4

Задание 1 (использовать цикл while)

Написать программу вычисления квадратов четных и кубов нечетных чисел от 1 до N. Проверку числа на четность осуществлять с помощью функции ODD. N вводить с клавиатуры.

Задание 2 (использовать цикл repeat)

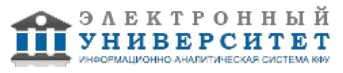

Написать программу вычисления суммы квадратов последовательности чисел, вводимых с клавиатуры, до первого введенного отрицательного числа. Должен многократно выполняться оператор ввода.

Задание 3 (использовать цикл for)

Написать программу, которая выводит на экран таблицу значений функции y=-2,4X2 + 5X - 3 в диапазоне от -10 до 10 с шагом один.

## Вариант 5

Задание 1 (использовать цикл while)

Написать программу вычисления суммы квадратов чисел от 1 до N. N вводить с клавиатуры.

Задание 2 (использовать цикл repeat)

Написать программу вычисления суммы чисел, вводимых с клавиатуры, пока сумма меньше 100 . Должен многократно выполняться оператор ввода.

Задание 3 (использовать цикл for)

Написать программу, которая выводит на экран таблицу значений корня квадратного чисел в диапазоне от 1 до 10 с шагом один. Выводить не более трех цифр после запятой.

### Вариант 6

Задание 1 (использовать цикл while)

Написать программу вычисления суммы четных и суммы нечетных чисел от 1 до N. Проверку числа на четность осуществлять с помощью функции ODD. N вводить с клавиатуры.

Задание 2 (использовать цикл repeat)

Написать программу вычисления произведения последовательности только положительных чисел, вводимых с клавиатуры, до первого введенного нуля. Должен многократно выполняться оператор ввода.

Задание 3 (использовать цикл for)

Написать программу пересчета километров в мили и обратно. 1 миля = 1,609344 км. Для значений от 1 до 10 км с шагом 1 км.

Вариант 7

Задание 1 (использовать цикл while)

Написать программу вычисления суммы чисел кратных трем от 1 до N. Проверку числа на кратность трем осуществлять с помощью функции ODD. N вводить с клавиатуры.

Задание 2 (использовать цикл repeat)

Написать программу вычисления произведения положительных чисел не равных нулю, вводимых с клавиатуры, пока произведение меньше 100 . Должен многократно выполняться оператор ввода.

Задание 3 (использовать цикл for)

Написать программу, которая выводит на экран таблицу значений целых чисел от 1 до 10, указав для каждого числа является оно четным или нечетным.

Вариант 8

Задание 1 (использовать цикл while)

Написать программу вычисления квадратов четных и кубов нечетных чисел от 1 до N. Проверку числа на четность осуществлять с помощью функции ODD. N вводить с клавиатуры.

Задание 2 (использовать цикл repeat)

Написать программу вычисления произведения последовательности только положительных чисел, вводимых с клавиатуры, до первого введенного нуля. Должен многократно выполняться оператор ввода.

Задание 3 (использовать цикл for)

Написать программу, которая выводит на экран таблицу значений функции

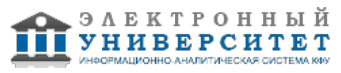

y=-4X3 + 5X2 - 3X+4 в диапазоне от -10 до 10 с шагом один.

### Вариант 9

Задание 1 (использовать цикл while)

Написать программу вычисления суммы квадратов чисел от 1 до N. N вводить с клавиатуры.

Задание 2 (использовать цикл repeat)

Написать программу вычисления суммы последовательности только отрицательных чисел, вводимых с клавиатуры, до первого введенного нуля. Должен многократно выполняться оператор ввода.

Задание 3 (использовать цикл for)

Написать программу, которая выводит на экран таблицу значений корня квадратного чисел в диапазоне от 1 до 10 с шагом один. Выводить не более трех цифр после запятой.

#### Вариант 9

Задание 1 (использовать цикл while)

Написать программу вычисления суммы квадратов чисел от 1 до N. N вводить с клавиатуры.

Задание 2 (использовать цикл repeat)

Написать программу вычисления суммы последовательности только отрицательных чисел, вводимых с клавиатуры, до первого введенного нуля. Должен многократно выполняться оператор ввода.

#### Задание 3 (использовать цикл for)

Написать программу, которая выводит на экран таблицу значений корня квадратного чисел в диапазоне от 1 до 10 с шагом один. Выводить не более трех цифр после запятой.

#### Задачи по теме ветвление

Вариант 1

Задание 1

Организовать ввод с клавиатуры значений переменных X, Y, Z. Возвести в квадрат отрицательные числа и в третью степень ? положительные (число 0 не изменять). Результат вывести на экран.

#### Задание 2

Написать программу, которая запрашивает у пользователя номер месяца и выводит соответствующее название времени года. В случае, если пользователь укажет недопустимое число, программа должна вывести сообщение "Ошибка ввода данных".

#### Вариант 2

Задание 1

Организовать ввод с клавиатуры значений переменных X, Y, Z. Выбрать наименьшее и наибольшее из них. Результат вывести на экран.

#### Задание 2

Написать программу, которая запрашивает у пользователя номер дня недели и выводит одно из сообщений "Рабочий день", "Суббота", "Воскресенье". В случае если пользователь укажет недопустимое число, программа должна вывести сообщение "Ошибка ввода данных".

#### Вариант 3

Задание 1

Организовать ввод с клавиатуры значений переменных X, Y, Z. Значения переменных X, Y, Z поменять местами так, чтобы они оказались упорядоченными по возрастанию. Результат вывести на экран.

Задание 2

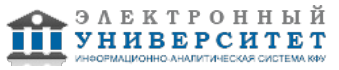

Написать программу, которая после ввода с клавиатуры числа (в диапазоне от 1 до 999), дописывает слово "рубль" в правильной форме. Например 12 рублей, 21 рубль и т.д. В случае если пользователь введет число вне указанного диапазона, программа должна вывести сообщение "Ошибка ввода данных".

#### Вариант 4

### Задание 1

Организовать ввод с клавиатуры значений переменных X, Y, Z. Значения переменных X, Y, Z поменять местами так, чтобы они оказались упорядоченными по убыванию. Результат вывести на экран.

### Задание 2

Написать программу, которая после ввода с клавиатуры числа (в диапазоне от 1 до 99), дописывает слово "копейка" в правильной форме. Например 12 копеек, 21 копейка и т.д. В случае если пользователь введет число вне указанного диапазона, программа должна вывести сообщение "Ошибка ввода данных".

#### Вариант 5

### Задание 1

Организовать ввод с клавиатуры значений переменных A и B. Если их значения не равны, то присвоить каждой переменной сумму этих значений, а если равны, то присвоить переменным нулевые значения. Результат вывести на экран.

#### Задание 2

Написать программу, которая после ввода с клавиатуры числа (в диапазоне от 1 до 100), определяющее возраст человека в годах дописывает слова "год", "года" или "лет" в правильной форме. Например 1 год, 23 года, 45 лет и т.д. В случае если пользователь введет число вне указанного диапазона, программа должна вывести сообщение "Ошибка ввода данных".

### Вариант 6

### Задание 1

Организовать ввод с клавиатуры значений переменных A и B. Если их значения не равны, то присвоить каждой переменной максимальное из этих значений, а если равны, то присвоить переменным нулевые значения. Результат вывести на экран.

#### Задание 2

Написать программу, которая запрашивает у пользователя значения двух переменных X и Y, являющиеся координатами точки на плоскости и выводит номер координатной четверти, в которой оказалась точка. Предусмотреть варианты попадания точки на координатную ось (X  $=$ 0 или Y=0) или в начало координат (X=0 и Y=0).

#### Вариант 7

### Задание 1

Организовать ввод с клавиатуры значений переменных A,B C, D. Найти значения суммы двух наименьших и двух наибольших значений. Результат вывести на экран.

#### Задание 2

Написать программу, которая запрашивает у пользователя номер дня недели и выводит количество пар занятий в этот день у вашей группы или сообщение "Занятий нет". В случае если пользователь укажет недопустимое число, программа должна вывести сообщение "Ошибка ввода данных".

#### Вариант 8

### Задание 1

Организовать ввод с клавиатуры значений переменных A,B C, D. Найти значения суммы двух наименьших и двух наибольших значений. Результат вывести на экран.

Задание 2

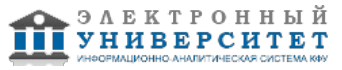

Написать программу, которая запрашивает у пользователя номер месяца и выводит количество дней в этом месяце. В случае если пользователь укажет недопустимое число, программа должна вывести сообщение "Ошибка ввода данных".

Вариант 9

Задание 1

Организовать ввод с клавиатуры значений переменных A,B C, D. Отрицательные значения возвести в квадрат, а положительные умножить на два. Результат вывести на экран.

#### Задание 2

Написать программу, которая запрашивает у пользователя номер месяца и выводит словесное наименование этого месяца ("Январь", "Февраль" и т.д.). В случае если пользователь укажет недопустимое число, программа должна вывести сообщение "Ошибка ввода данных".

Вариант 10

#### Задание 1

Организовать ввод с клавиатуры значений переменных X, Y. Оба числа отрицательны, то каждое заменить его модулем. Если отрицательно только одно число, то оба числа умножить на 0,5. Если оба числа положительны, то каждое разделить на 10. Результат вывести на экран.

#### Задание 2

Написать программу, которая запрашивает у пользователя номер дня недели и выводит словесное наименование этого дня ("Понедельник", "Вторник" и т.д.). В случае если пользователь укажет недопустимое число, программа должна вывести сообщение "Ошибка ввода данных".

Задачи по теме решение нелинейных уравнений

- 1. Для заданного уравнения определить область унимодальности
- 2. Составить программу для решения уравнения тремя методами
- 3. Отладить и запустить программу
- 4. проверить правильность вычислений

 $1 v = x3e-x + 6x - 5$  $2 y = x6 - 2x - 7$ 3 y = x3 sin x − 0,985x − 0,991  $4 v = x5 + 1.025x - 3.116$  $5 y = 2x2 \ln x - 1$  $6 v = x2 \text{ la } x -1$  $7 v = 2x \ln x - 1$  $8 y = 2\lg x - (x - 2)2$  $9 y = ex - 2(x - 1)2$  $10 y = (x - 1)2 - \sin 2x$ 

## **7.1. Основная литература:**

Хуторова О. Г. Практикум по информатике на языке Си. Часть 1. КФУ, Казань - 2009, - 46 -http://kpfu.ru/docs/F1231578127/computer.science.1st.year.1st.semester.pdf

Хуторова О. Г. Практикум по информатике на языке Си. Часть 2. КФУ, Казань - 2013, - 45 -http://kpfu.ru/docs/F62762330/computer.science.1st.year.2nd.semester.pdf

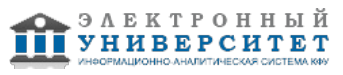

Яшин В. М. Информатика: аппаратные средства персонального компьютера: Учебное пособие / В.М. Яшин. - М.: ИНФРА-М, 2008. - 254 с.: 60x90 1/16. - (Высшее образование). (переплет) ISBN 978-5-16-003190-3 - http://znanium.com/bookread.php?book=114937

Федотова Е. Л. Информатика: Курс лекций. Учебное пособие / Е.Л. Федотова, А.А. Федотов. - М.: ИД ФОРУМ: ИНФРА-М, 2011. - 480 с.: ил.; 60x90 1/16. - (Высшее образование). (переплет) ISBN 978-5-8199-0448-0 - http://znanium.com/bookread.php?book=204273

### **7.2. Дополнительная литература:**

Основы программирования на языке С: Учебное пособие / В.Г. Дорогов, Е.Г. Дорогова; Под общ.ред. проф. Л.Г. Гагариной - М.: ИД ФОРУМ: ИНФРА-М, 2011. - 224 с.: 60x90 1/16. - (Высшее образование). (переплет) ISBN 978-5-8199-0471-8 http://znanium.com/go.php?id=225634

Каймин В. А. Информатика: Учебник / В.А. Каймин; Министерство образования РФ. - 6-e изд. - М.: ИНФРА-М, 2010. - 285 с.: 60x90 1/16. - (Высшее образование). (переплет) ISBN 978-5-16-003778-3 - http://znanium.com/bookread.php?book=224852

### **7.3. Интернет-ресурсы:**

Дистанционная подготовка по информатике - http://informatics.mccme.ru/ ИНФОРМАТИКА. Теория (с задачами и решениями) - http://book.kbsu.ru/theory/ образовательный портал для подготовки к экзаменам - http://inf.reshuege.ru/ олимпиады по программированию - https://olympiads.ru/ Онлайн-тесты по информатике - http://www.moeobrazovanie.ru/online\_test/informatika

### **8. Материально-техническое обеспечение дисциплины(модуля)**

Освоение дисциплины "Практикум по информатике" предполагает использование следующего материально-технического обеспечения:

Мультимедийная аудитория, вместимостью более 60 человек. Мультимедийная аудитория состоит из интегрированных инженерных систем с единой системой управления, оснащенная современными средствами воспроизведения и визуализации любой видео и аудио информации, получения и передачи электронных документов. Типовая комплектация мультимедийной аудитории состоит из: мультимедийного проектора, автоматизированного проекционного экрана, акустической системы, а также интерактивной трибуны преподавателя, включающей тач-скрин монитор с диагональю не менее 22 дюймов, персональный компьютер (с техническими характеристиками не ниже Intel Core i3-2100, DDR3 4096Mb, 500Gb), конференц-микрофон, беспроводной микрофон, блок управления оборудованием, интерфейсы подключения: USB,audio, HDMI. Интерактивная трибуна преподавателя является ключевым элементом управления, объединяющим все устройства в единую систему, и служит полноценным рабочим местом преподавателя. Преподаватель имеет возможность легко управлять всей системой, не отходя от трибуны, что позволяет проводить лекции, практические занятия, презентации, вебинары, конференции и другие виды аудиторной нагрузки обучающихся в удобной и доступной для них форме с применением современных интерактивных средств обучения, в том числе с использованием в процессе обучения всех корпоративных ресурсов. Мультимедийная аудитория также оснащена широкополосным доступом в сеть интернет. Компьютерное оборудованием имеет соответствующее лицензионное программное обеспечение.

Компьютерный класс, представляющий собой рабочее место преподавателя и не менее 15 рабочих мест студентов, включающих компьютерный стол, стул, персональный компьютер, лицензионное программное обеспечение. Каждый компьютер имеет широкополосный доступ в сеть Интернет. Все компьютеры подключены к корпоративной компьютерной сети КФУ и находятся в едином домене.

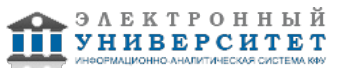

Учебно-методическая литература для данной дисциплины имеется в наличии в электронно-библиотечной системе "ZNANIUM.COM", доступ к которой предоставлен студентам. ЭБС "ZNANIUM.COM" содержит произведения крупнейших российских учёных, руководителей государственных органов, преподавателей ведущих вузов страны, высококвалифицированных специалистов в различных сферах бизнеса. Фонд библиотеки сформирован с учетом всех изменений образовательных стандартов и включает учебники, учебные пособия, УМК, монографии, авторефераты, диссертации, энциклопедии, словари и справочники, законодательно-нормативные документы, специальные периодические издания и издания, выпускаемые издательствами вузов. В настоящее время ЭБС ZNANIUM.COM соответствует всем требованиям федеральных государственных образовательных стандартов высшего профессионального образования (ФГОС ВПО) нового поколения.

Компьютерный класс кафедры радиофизики

Программа составлена в соответствии с требованиями ФГОС ВПО и учебным планом по направлению 090900.62 "Информационная безопасность" и профилю подготовки Информационная безопасность автоматизированных систем .

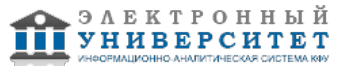

Автор(ы): Петрова И.Р. \_\_\_\_\_\_\_\_\_\_\_\_\_\_\_\_\_\_\_\_  $\frac{1}{2}$   $\frac{1}{201}$   $\frac{1}{201}$   $\frac{1}{2}$   $\frac{1}{2$ 

Рецензент(ы): Шерстюков О.Н. \_\_\_\_\_\_\_\_\_\_\_\_\_\_\_\_\_\_\_\_

"\_\_" \_\_\_\_\_\_\_\_\_ 201 \_\_ г.